# COMPSCI 514: Algorithms for Data Science

Cameron Musco

University of Massachusetts Amherst. Fall 2023.

Lecture<sub>7</sub>

#### Last Class:

- Finish up exponential concentration bounds. Application to max load in hashing/load balancing.  $\partial$ ( $\partial$
- Bloom flters for storing a set with a small false positive rate.

#### Last Class:

- Finish up exponential concentration bounds. Application to max load in hashing/load balancing.
- Bloom flters for storing a set with a small false positive rate.

#### This Class:

- Bloom Filter Analysis.
- Start on streaming algorithms
- The distinct items problem via random hashing.

## Quiz

- Average time spent on homework: 18-20 hours.
- 18 people worked alone, 103 worked in groups. Mix of approaches to splitting up work in groups.

↳ splitting upproblem set.

## Quiz

- $\cdot$  Average time spent on homework: 18-20 hours.
- 18 people worked alone, 103 worked in groups. Mix of approaches to splitting up work in groups.

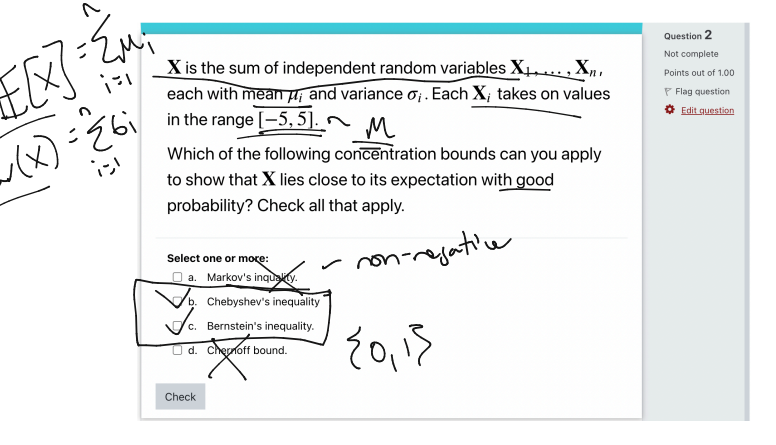

## Bloom Filters

Chose *k* independent random hash functions hࠀ*,...,* h*<sup>k</sup>* mapping the universe of elements  $U \rightarrow [m]$ .  $\frac{1}{2}$ <br> $\frac{1}{2}$ <br> $\frac{1}{2}$  $\frac{1}{2}$ <br> $\frac{1}{2}$ <br> $\frac{1}{2}$ <br> $\frac{1}{2}$ <br> $\frac{1}{2}$ <br> $\frac{1}{2}$ <br> $\frac{1}{2}$ <br><br> $\frac{1}{2}$ <br><br><br><br><br><br><br><br><br><br><br><br><br><br><br><br><br><br><br><br>

- Maintain an array *A* containing *m* bits, all initially ߿.
- *insert*(*x*): set all bits  $A[h_1(x)] = \ldots = A[h_k(x)] := 1$ .  $\sum_{x}$  +  $\frac{insert(x)}{x}$  : set all bits  $A[\underbrace{h_1(x)}_{x}].$ 
	- *query*(*x*): return 1 only if  $A[h_1(x)] = ... = A[h_k(x)] = 1$ .

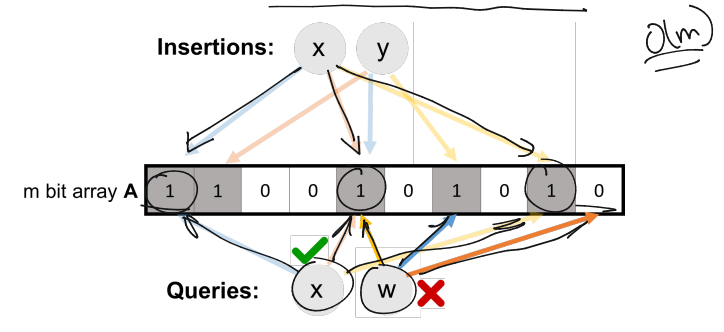

No <u>false neg</u>atives. False positives more likely with more insertions.

 $\omega$ 

## Applications: Caching

Akamai (Boston-based company serving 15 – 30% of all web traffic) applies bloom flters to prevent caching of 'one-hit-wonders' – pages only visited once fill over 75% of cache.

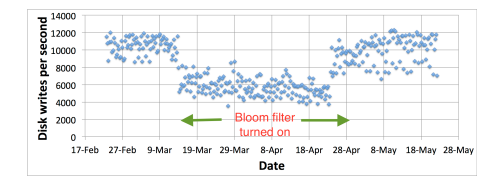

- When url *x* comes in, if *query*(*x*) = 1, cache the page at *x*. If not, run *insert*(*x*) so that if it comes in again, it will be cached.
- False positive: A new url (possible one-hit-wonder) is cached. If the bloom filter has a false positive rate of  $\delta = .05$ , the number of cached one-hit-wonders will be reduced by at least 95%.  $\left\lceil \cdot \right\rceil$

## Applications: Databases

Distributed database systems, including Google Bigtable, Apache HBase, Apache Cassandra, and PostgreSQL use bloom flters to prevent expensive lookups of non-existent data. , Apache C<br>ht expensiv<br>=

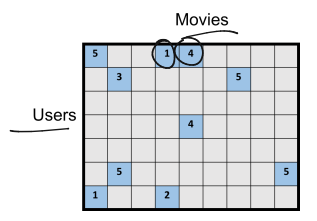

- When a new rating is inserted for (*userx, moviey*), add (*userx, moviey*) to a bloom flter.  $\overline{\mathcal{C}}$ 
	- Before reading (*user<sub>x</sub>*, *movie*<sub>y</sub>) (possibly via an out of memory access), check the bloom flter, which is stored in memory.
	- **False positive:** A read is made to a possibly empty cell. A  $\delta = .05$ false positive rate gives a 95% reduction in these empty reads.  $\frac{6}{6}$

## More Applications

- Database Joins: Quickly eliminate most keys in one column that don't correspond to keys in another.
- Recommendation systems: Bloom filters are used to prevent showing users the same recommendations twice.
- Spam/Fraud Detection:
	- Bit.ly and Google Chrome use bloom flters to quickly check if a url maps to a flagged site and prevent a user from following it.
	- Can be used to detect repeat clicks on the same ad from a single IP-address, which may be the result of fraud.
- Digital Currency: Some Bitcoin clients use bloom flters to quickly pare down the full transaction log to transactions involving bitcoin addresses that are relevant to them (SPV: simplifed payment verifcation).

### Bloom Filter Quiz Question

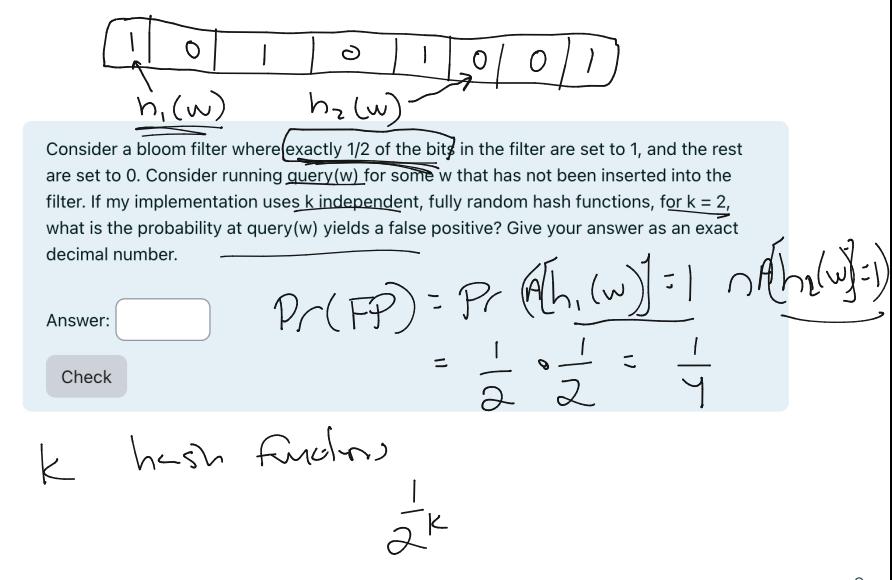

For a bloom flter with *m* bits and *k* hash functions, the insertion and query time is  $O(k)$ .

For a bloom flter with *m* bits and *k* hash functions, the insertion and query time is *O*(*k*). How does the false positive rate δ depend on *m*, *k*, and the number of items inserted?  $\sum$ 

For a bloom flter with *m* bits and *k* hash functions, the insertion and query time is *O*(*k*). How does the false positive rate δ depend on *m*, *k*, and the number of items inserted?

Step 1: What is the probability that after inserting *n* elements, the *i th* bit of the array A is still 0? ery time<br>ind the r<br>p 1: Wha<br>of the a

$$
\overline{P_{\Gamma}(A[i] = 0)}
$$
  $\alpha f + \mu \text{ in} \text{ (s.t. } 0$ 

For a bloom flter with *m* bits and *k* hash functions, the insertion and query time is *O*(*k*). How does the false positive rate δ depend on *m*, *k*, and the number of items inserted?

Step 1: What is the probability that after inserting *n* elements, the *i th* bit of the array A is still 0?  $n \times k$  total hashes must not hit bit *i*.

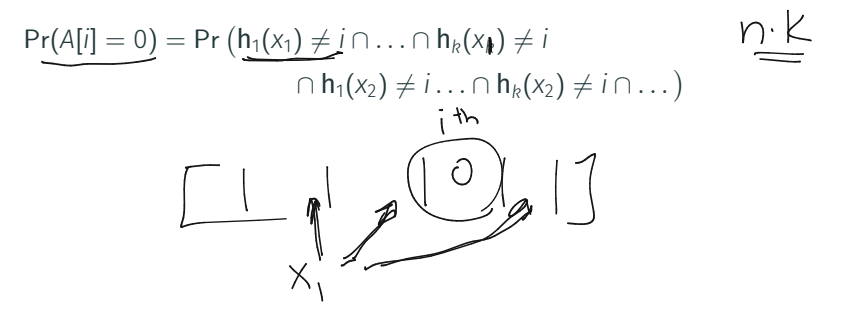

For a bloom flter with *m* bits and *k* hash functions, the insertion and query time is *O*(*k*). How does the false positive rate δ depend on *m*, *k*, and the number of items inserted?

Step 1: What is the probability that after inserting *n* elements, the *i th* bit of the array A is still 0?  $n \times k$  total hashes must not hit bit *i*.

$$
Pr(A[i] = 0) = Pr(h_1(x_1) \neq i \cap ... \cap h_k(x_k) \neq i
$$
  
 
$$
\cap h_1(x_2) \neq i ... \cap h_k(x_2) \neq i \cap ...)
$$
  
= 
$$
Pr(h_1(x_1) \neq i) \times ... \times Pr(h_k(x_1) \neq i) \times Pr(h_1(x_2) \neq i)...
$$

k*⋅n* events each occuring with probability 1–1/*m* 

For a bloom flter with *m* bits and *k* hash functions, the insertion and query time is *O*(*k*). How does the false positive rate δ depend on *m*, *k*, and the number of items inserted?

Step 1: What is the probability that after inserting *n* elements, the *i th* bit of the array A is still 0?  $n \times k$  total hashes must not hit bit *i*.

$$
\underline{\Pr(A[i] = 0)} = \Pr(h_1(x_1) \neq i \cap ... \cap h_k(x_k) \neq i
$$
  
 
$$
\cap h_1(x_2) \neq i ... \cap h_k(x_2) \neq i \cap ...)
$$
  
= 
$$
\underline{\Pr(h_1(x_1) \neq i) \times ... \times \Pr(h_k(x_1) \neq i) \times \Pr(h_1(x_2) \neq i) ...}
$$

*k*⋅*n* events each occuring with probability 1–1/*m* 

$$
=\left(1-\frac{1}{m}\right)^{\frac{kn}{m}}
$$

How does the false positive rate δ depend on *m*, *k*, and the number of items inserted?

Step 1: What is the probability that after inserting *n* elements, the *i th* bit of the array A is still 0?

$$
Pr(A[i] = 0) = \left(1 - \frac{1}{m}\right)^{kn}
$$

How does the false positive rate δ depend on *m*, *k*, and the number of items inserted?

Step 1: What is the probability that after inserting *n* elements, the *i th* bit of the array A is still 0?

$$
Pr(A[i] = 0) = \left(1 - \frac{1}{m}\right)^{kn} \approx e^{-\frac{kn}{m}}
$$

$$
\left(1 - \frac{1}{m}\right)^{kn} \sim e^{-1}
$$

How does the false positive rate δ depend on *m*, *k*, and the number of items inserted?

Step 1: What is the probability that after inserting *n* elements, the *i th* bit of the array A is still 0?

$$
Pr(A[i] = 0) = \left(1 - \frac{1}{m}\right)^{kn} \approx e^{-\frac{kn}{m}} \qquad ,
$$

$$
\mathbb{E}\left[\mathbb{E}\left(\mathbb{E}\right)\right]_{\mathbb{E}\left(\mathbb{E}\right)}\leq\mathbb{E}\left(\mathbb{E}\left(\mathbb{E}\right)\right)
$$

Step 2: What is the probability that querying a new item *w* gives a false positive? -  $\left(1 - e^{-\frac{k_0}{m}}\right)^k$ 

How does the false positive rate δ depend on *m*, *k*, and the number of items inserted?

Step 1: What is the probability that after inserting *n* elements, the *i th* bit of the array A is still 0?

$$
Pr(A[i] = 0) = \left(1 - \frac{1}{m}\right)^{kn} \approx e^{-\frac{kn}{m}}
$$

Step 2: What is the probability that querying a new item *w* gives a false positive?

$$
\Pr\left(A[h_1(w)] = \ldots = A[h_k(w)] = 1\right) \\
= \Pr(A[h_1(w)] = 1) \times \ldots \times \Pr(A[h_k(w)] = 1)
$$

How does the false positive rate δ depend on *m*, *k*, and the number of items inserted?

Step 1: What is the probability that after inserting *n* elements, the *i th* bit of the array A is still 0?

$$
Pr(A[i] = 0) = \left(1 - \frac{1}{m}\right)^{kn} \approx e^{-\frac{kn}{m}}
$$

Step 2: What is the probability that querying a new item *w* gives a false positive?

$$
\Pr\left(A[h_1(w)] = \ldots = A[h_k(w)] = 1\right) \\
= \Pr(A[h_1(w)] = 1) \times \ldots \times \Pr(A[h_k(w)] = 1) \\
\left(1 - e^{-\frac{kn}{m}}\right)^k
$$

How does the false positive rate  $\delta$  depend on *m*, *k*, and the number of items inserted?

Step 1: What is the probability that after inserting *n* elements, the *i th* bit of the array *A* is still  $\mathcal{O}$ ?  $Pr(A[i] = 0) = \sqrt{1 - \frac{1}{m}}$  $\left\langle \right\rangle^{kn}$  ≈  $e^{-\frac{kn}{m}}$ Step 2: What is the probability that querying a new item *w* gives a<br>false positive?  $\left.\begin{array}{cc} \mathsf{A}([\mathsf{h},\mathsf{w})] & \mathsf{A}([\mathsf{h},\mathsf{w}) \end{array}\right\} \mathsf{h},\mathsf{w})$  ,  $\mathsf{h}_1(\mathsf{w})$  .  $\mathsf{h}_\mathsf{K}(\mathsf{w})$ false positive?  $Pr($  $A[h_1(w)] = \ldots = A[h_k(w)] = 1$  $= 1$ )  $\times \ldots \times Pr(A[h_k(w)]$  $\exists$  $\sqrt{2}$ <sup>ࠀ</sup> <sup>−</sup> *<sup>e</sup>*<sup>−</sup> *kn m* \**k* Actually Incorrect! *n*: total number items in flter, *m*: number of bits in flter, *k*: number of random hash functions,  $h_1, \ldots, h_k$ : hash functions, *A*: bit array, *δ*: false positive rate.  $\vert$   $\vert$  10 bit of the array A is still  $\frac{1}{2}$  :  $\frac{1}{2}$  +  $\frac{1}{2}$  1)  $\left(\frac{5}{3}\right)$  0 = 1,  $k=2, m:2$ <br> $P\left(A\cup\frac{1}{2}\right)$  0 Am  $\cup\frac{1}{2}$  = 0  $\frac{1}{2}$  +  $\frac{1}{2}$  1)  $\frac{1}{2}$  = 0  $\frac{1}{2}$  =  $\frac{1}{2}$  =  $\frac{1}{2}$  =  $\frac{1}{2}$  =  $e^{-\frac{kn}{m}}$   $\frac{1}{2}$   $\frac{1}{2}$  $\mathbb{P}(\left\{h_1(w)\right\} = \cdots = \mathbb{P}(\left\{h_1(w)\right\}) = 1) \times \cdots \times \mathbb{P}(\left\{h_k(w)\right\}) = 1) \times \left\{P\left(\mathcal{A}(\left\{h_1(w)\right\} < 1\right) \right\}$ 

How does the false positive rate δ depend on *m*, *k*, and the number of items inserted?

Step 1: What is the probability that after inserting *n* elements, the *i th* bit of the array A is still 0?

$$
Pr(A[i] = 0) = \left(1 - \frac{1}{m}\right)^{kn} \approx e^{-\frac{kn}{m}}
$$

Step 2: What is the probability that querying a new item *w* gives a false positive?

$$
Pr (A[h_1(w)] = ... = A[h_k(w)] = 1)
$$
  
=  $Pr(A[h_1(w)] = 1) \times ... \times Pr(A[h_k(w)] = 1)$   
=  $\left(\frac{1 - e^{-\frac{kn}{m}}}{1 - e^{-\frac{kn}{m}}}\right)^k$  Actually incorrect! Dependent events.

### Correct Analysis Sketch

**Step 1**: To avoid dependence issues, condition on the e<u>vent that t</u>he *A* has *t* zeros in it after *n* insertions, for some *t* ≤ *m.* For a non-inserted element *w*, after conditioning on this event we correctly have:

$$
Pr(A[h_1(w)] = ... = A[h_k(w)] = 1)
$$
  
= Pr(A[h\_1(w)] = 1) × ... × Pr(A[h\_k(w)] = 1).

I.e., the events  $A[h_1(w)] = 1,..., A[h_k(w)] = 1$  are independent conditioned on the number of bits set in *A*. Why?

- Conditioned on this event, for any *j*, since h*<sup>j</sup>* is a fully random hash function,  $Pr(A[h_j(w)] = 1) = 1 - \frac{t}{m}$ .
- Thus conditioned on this event, the false positive rate is  $(1 - \frac{t}{m})^k$ .
- It remains to show that *<sup>t</sup> <sup>m</sup>* <sup>≈</sup> *<sup>e</sup>*<sup>−</sup> *kn <sup>m</sup>* with high probability. We already have that  $\mathbb{E}[\frac{t}{m}] = \frac{1}{m} \sum_{i=1}^{m} Pr(A[i] = 0) ≈ e^{-\frac{kn}{m}}$  $\frac{m}{m}$ . 11

Need to show that the number of zeros *t* in *A* after *n* insertions  $\overline{\phantom{a}}$  is bounded by  $\overline{O}\left(e^{-\frac{kn}{m}}\right)$  with high probability.

Can apply Theorem 2 of: http://cglab.ca/~morin/publications/ds/bloom-submitted.pdf

False Positive Rate: with *m* bits of storage, *k* hash functions, and *n* items inserted  $\delta \approx \left(1-e^{\frac{-kn}{m}}\right)^k$ .

False Positive Rate: with *m* bits of storage, *k* hash functions, and *n* items inserted  $\delta \approx \left(1-e^{\frac{-kn}{m}}\right)^k$ . How should we set  $k$  to minimize the FPR given a fxed amount of space *m*?

False Positive Rate: with *m* bits of storage, *k* hash functions, and *n* items inserted  $\delta \approx \left(1-e^{\frac{-kn}{m}}\right)^k$ . How should we set  $k$  to minimize the FPR given a fxed amount of space *m*?  $m_l \Omega$ 

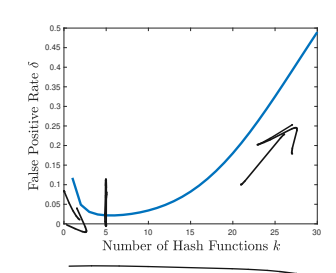

False Positive Rate: with *m* bits of storage, *k* hash functions, and *n* items inserted  $\delta \approx \left(1-e^{\frac{-kn}{m}}\right)^k$ . How should we set  $k$  to minimize the FPR given a fxed amount of space *m*?

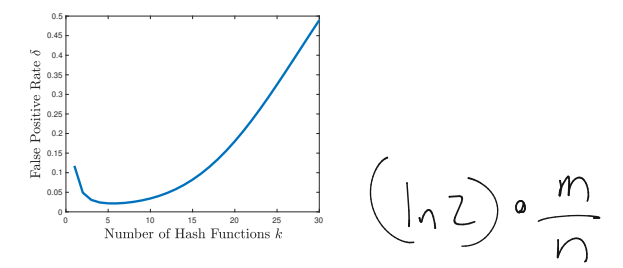

- Can differentiate to show optimal number of hashes is  $k = \ln 2 \cdot \frac{m}{p}$ .
- Balances flling up the array vs. having enough hashes so that even when the array is pretty full, a new item is unlikely to yield a false positive.  $\frac{13}{2}$

False Positive Rate: with *m* bits of storage, *k* hash functions, and *n* items inserted  $\delta \approx \left(1-e^{\frac{-kn}{m}}\right)^k$ .

Movies

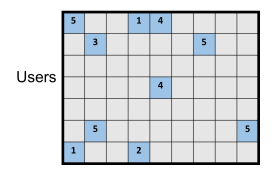

• Say we have 100 million users, each who have rated 10 movies.  $\frac{3dy}{r} = n$  (user, movie) pairs with non-empty ratings.

False Positive Rate: with *m* bits of storage, *k* hash functions, and *n* items inserted  $\delta \approx \left(1-e^{\frac{-kn}{m}}\right)^k$ .

Movies

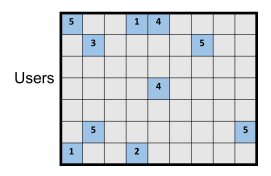

- $\cdot$  Say we have 100 million users, each who have rated 10 movies.
- $\cdot$  *n* = 10<sup>9</sup> = *n* (user, movie) pairs with non-empty ratings.
- Allocate  $\underline{m} = 8n = 8 \times 10^9$  bits for a Bloom filter (1 GB).

False Positive Rate: with *m* bits of storage, *k* hash functions, and *n* items inserted  $\delta \approx \left(1-e^{\frac{-kn}{m}}\right)^k$ .

Movies

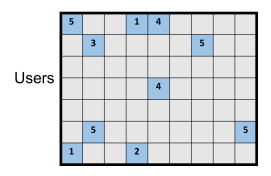

- $\cdot$  Say we have 100 million users, each who have rated 10 movies.
- $\cdot$  *n* = 10<sup>9</sup> = *n* (user, movie) pairs with non-empty ratings.
- Allocate  $m = 8n = 8 \times 10^9$  bits for a Bloom filter (1 GB).
- Set  $k = \ln 2 \cdot \frac{m}{n} = 5.54 \approx 6$ .

False Positive Rate: with *m* bits of storage, *k* hash functions, and *n* items inserted  $\delta \approx \left(1-e^{\frac{-kn}{m}}\right)^k$ .  $\overline{\cdot}$  05

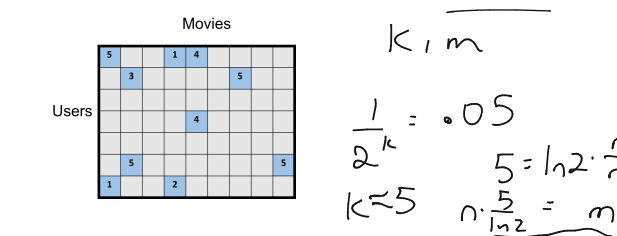

 $\cdot$  Say we have 100 million users, each who have rated 10 movies.

- $\cdot$  *n* = 10<sup>9</sup> = *n* (user, movie) pairs with non-empty ratings.
- Allocate  $m = 8n = 8 \times 10^9$  bits for a Bloom filter (1 GB).
- Set  $k = \overline{\ln 2 \cdot \frac{m}{n}} = \frac{5.54}{5.54} \approx \frac{6}{(1 e^{-k \cdot \frac{n}{m}})^k} \times \frac{1}{2^k} \approx$
- $\overline{4} = \frac{1}{2}$  <sup>≈</sup> *<sup>k</sup>*" • False positive rate is  $\approx$  ( <sup>ࠀ</sup> <sup>−</sup> *<sup>e</sup>*−*k· <sup>n</sup>*  $\overline{1}$  $\overline{1}$  $\frac{1}{2^{5.54}} = 0.021$ . *m*  $\frac{1}{2^k}$   $\approx$  $k = 122$  $\overline{e}$ . ࠃࠀ

#### An observation about Bloom flter space complexity:

False Positive Rate: 
$$
\delta \approx \left(1 - e^{-\frac{kn}{m}}\right)^k
$$
.

For an *m*-bit bloom filter holding *n* items, optimal number of hash functions *k* is:  $k = \ln 2 \cdot \frac{m}{n}$ . functions *k* is:  $k = \ln 2 \cdot \frac{m}{n}$ .

#### An observation about Bloom flter space complexity:

False Positive Rate: 
$$
\delta \approx \left(1 - e^{-\frac{kn}{m}}\right)^k
$$
.

For an *m*-bit bloom flter holding *n* items, optimal number of hash functions *k* is:  $k = \ln 2 \cdot \frac{m}{n}$ .

**Think Pair Share:** If we want a false positive rate  $<\frac{1}{2}$  how big does  $m$ need to be in comparison to *n*?  $m = O(\log n), m = O(\sqrt{n})$   $\sqrt{m = O(n)}$   $\sqrt{m} = O(n^2)$ ?  $\overline{n}$ <br> $\overline{(m=0(n))}$  $m=0(n^2)?$ 

#### An observation about Bloom flter space complexity:

False Positive Rate: 
$$
\delta \approx \left(1 - e^{-\frac{kn}{m}}\right)^k
$$
.

For an *m*-bit bloom flter holding *n* items, optimal number of hash functions *k* is:  $k = \ln 2 \cdot \frac{m}{n}$ .

**Think Pair Share:** If we want a false positive rate  $<\frac{1}{2}$  how big does  $m$ need to be in comparison to *n*?

$$
m = O(\log n), m = O(\sqrt{n}), m = O(n), m = O(n^2)?
$$
  
If  $m = \frac{n}{\ln 2}$ , optimal  $k = 1$ , and failure rate is:  $\log \sqrt{n}$ ,  $\frac{m}{n} > 1$   

$$
\delta = \left(1 - e^{-\frac{n/\ln 2}{n}}\right)^1 = \left(1 - \frac{1}{2}\right)^1 = \frac{1}{2}.
$$

#### An observation about Bloom flter space complexity:

False Positive Rate: 
$$
\delta \approx \left(1 - e^{-\frac{kn}{m}}\right)^k
$$
.

For an *m*-bit bloom flter holding *n* items, optimal number of hash functions *k* is:  $k = \ln 2 \cdot \frac{m}{n}$ .

**Think Pair Share:** If we want a false positive rate  $<\frac{1}{2}$  how big does  $m$ need to be in comparison to *n*?  $(\nu)_{\mathcal{L}^{\mathcal{U}}}$ 

$$
m = O(\log n), m = O(\sqrt{n}), m = O(n), m = O(n^2)?
$$

If  $m = \frac{n}{\ln 2}$ , optimal  $k = 1$ , and failure rate is:  $\delta = \left(1 - e^{-\frac{n/\ln 2}{n}}\right)^1 = \left(1 - \frac{1}{2}\right)$  $\int_{0}^{1} = \frac{1}{2}$ .  $\frac{m^2}{2}$ 

I.e., storing *n* items in a bloom flter requires *O*(*n*) space. So what's the point? Truly  $O(n)$  bits, rather than  $O(n \cdot$  item size).

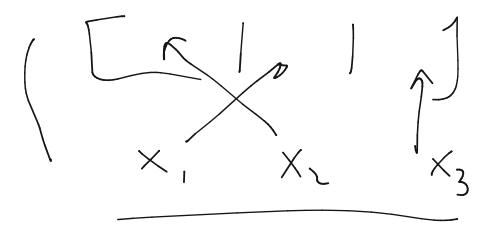

#### Questions on Bloom Filters?

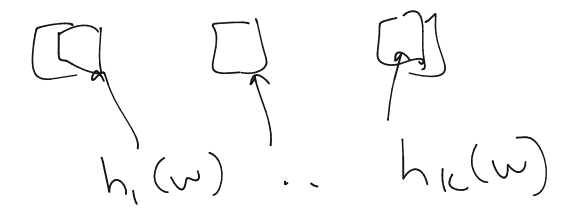